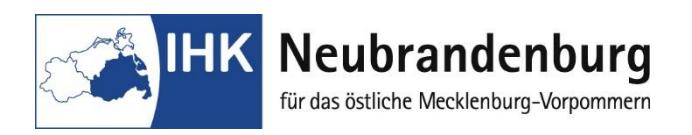

**Abschlussprüfung IT-Berufe Fachinformatiker Informatikkaufmann IT-Systemkaufmann IT-Systemelektroniker**

### **Spezielle Hinweise zur Durchführung der betrieblichen Projektarbeit**

### **1 Projektantrag**

Das Thema zur betrieblichen Projektarbeit ist online bei der IHK Neubrandenburg einzureichen. Beachten Sie dazu die gesonderten Hinweise.

### **2 Termine und Zeiträume**

#### **2.1 Projektantrag**

Der Termin für die Abgabe des Antrags zur betrieblichen Projektarbeit wird durch die IHK Neubrandenburg festgelegt und ist mit dem Anmeldezeitpunkt zur Abschlussprüfung identisch.

AP Sommer: 15.01. AP Winter: 31.07.

Die Bestätigung des Themas zur Projektarbeit erhalten Sie online:

für die **Sommer**prüfung bis zum **15.03.** des Jahres

die **Winter**prüfung bis zum **15.09**.des Jahres.

Eine schriftliche Bestätigung erfolgt nicht.

Bei **Nichtbestätigung** ist zeitnah ein neuer Antrag einzureichen. Bei **Bestätigung mit Auflagen** sind diese bei der Durchführung der betrieblichen Projektarbeit zwingend zu berücksichtigen. Die Bestätigung des Themas der Projektarbeit gilt nicht als Prüfungszulassung!

#### 2.2 **Durchführungszeitraum für die Projektarbeit**

Der Durchführungszeitraum beginnt für die Sommerprüfung am **16.03.** und für die Winterprüfung am **16.09.** des Jahres.

Die Höchstdauer für die Bearbeitung der Projektarbeit richtet sich nach den Festlegungen in der jeweiligen Ausbildungsordnung. Sie beträgt **35 Stunden**. (Ausnahme Fachinformatiker Anwendungsentwicklung 70 Stunden)

### 2.3. **Abgabe der Projektarbeit**

Die Dokumentation ist zu folgenden Terminen in zweifacher schriftlicher Form (Schnellhefter oder Aktendully) bei der IHK Neubrandenburg einzureichen und zum gleichen Zeitpunkt online einzustellen.

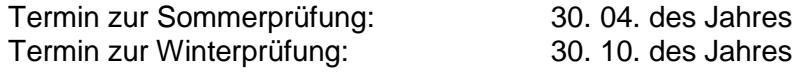

Der Abgabetermin ist unbedingt einzuhalten! Für den termingerechten Eingang ist der Prüfungsteilnehmer verantwortlich. Eine verspätete Abgabe kann als nicht erbrachte Prüfungsleistung gewertet werden. Wird unbegründet keine Dokumentation zum festgelegten Termin eingereicht, gilt dies als nicht erbrachte Prüfungsleistung. Im Rahmen der Bestimmungen der Prüfungsordnung ist eine Wiederholung des Prüfungsteils mit einer neuen Aufgabenstellung möglich.

# 3. **Äußere Form der Projektdokumentation**

Die Projektdokumentation ist in einer ansprechenden äußeren Form zu erstellen, dabei sind die Regeln einschlägiger Normen (z. Bsp. DIN 5008) einzuhalten.

Weiterhin gelten folgende Festlegungen:

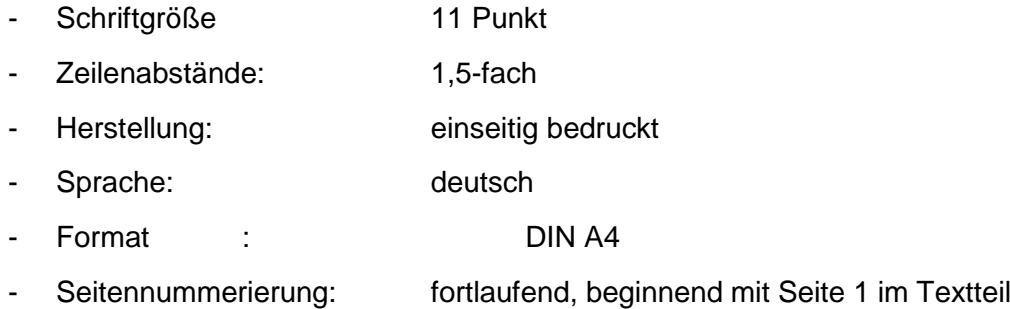

# 4. **Gliederung und Umfang der Projektdokumentation**

Für die Projektdokumentation ist folgende Gliederung einzuhalten:

### **Deckblatt** (PDF-Datei)

**Inhaltsverzeichnis** (gesondertes Blatt: mit Gliederung und Seitenangaben der einzelnen Gliederungspunkte)

### **Textteil**

Im Textteil ist/sind:

- die Problemstellung (projektrelevanter Hintergrund) zu erläutern,
- betriebliche Ergebnisse zu dokumentieren (als umfassende Beschreibung der Prozessschritte und der erzielten Ergebnisse),
- das Ergebnis zusammenfassend darzustellen
- die Untergliederung im Textteil richtet sich nach den jeweiligen Erfordernissen. Der Umfang des Textteils sollte ca. 10 Seiten betragen (Orientierung, Fachinformatiker umfangreicher)
- umfangreiche Tabellen, Grafiken usw., die den Textfluss stören, sind als Anlagen beizufügen. Im Textteil ist grundsätzlich auf jede beigefügte Anlage zu verweisen (Querverweis)

### **Literaturverzeichnis/Quellenangabe**

**Abkürzungsverzeichnis** (falls erforderlich)

# **Anlagen**

- Vor den Anlagen ist ein Anlagenverzeichnis auf einem gesonderten Blatt einzufügen. Alle Anlagen sind fortlaufend zu nummerieren. Der Umfang der Anlagen sollte 30 Seiten nicht überschreiten)

### **Kundendokumentation**

- Bei innerbetrieblichen Projekten ist der interne Auftraggeber als Kunde im Sinne dieser zu erstellen. Das Ziel besteht in der Aufbereitung kundenrelevanter Informationen des betrieblichen Auftrages, ergänzt durch Bedienungsanleitungen, Handreichungen, Deckblätter usw. Die Kundendokumentation ist als letzte Anlage der Projektdokumentation beizufügen.

### **Bestätigung (PDf Datei)**

### 5. **Bewertung**

Die Prüfungsleistungen werden wie folgt gewichtet:

- 50 % Projekt- und Kundendokumentation
- 50 % Präsentation und Fachgespräch